#### **7. LAMPIRAN**

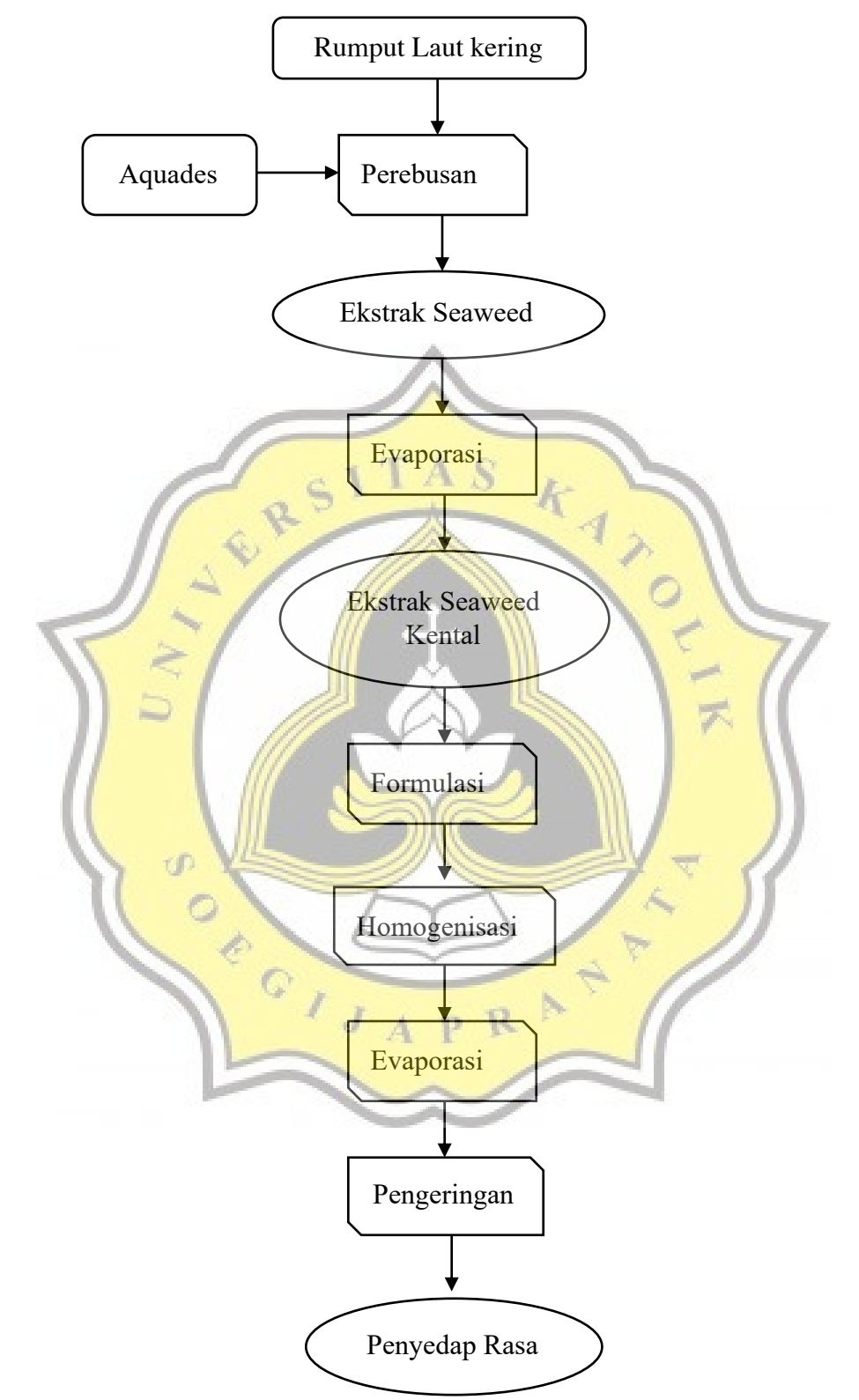

**7.1. Diagram Pembuatan Penyedap Rasa Rumput Laut**

#### **7.2. Instrumen Uji Sensori**

## *Worksheet* **Uji Ranking Hedonik**

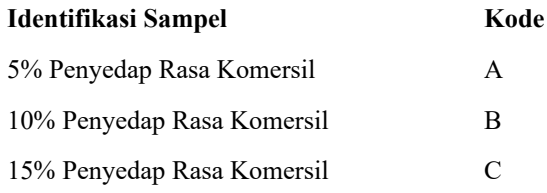

#### **Kode Kombinasi Urutan Penyajian**

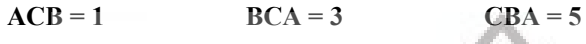

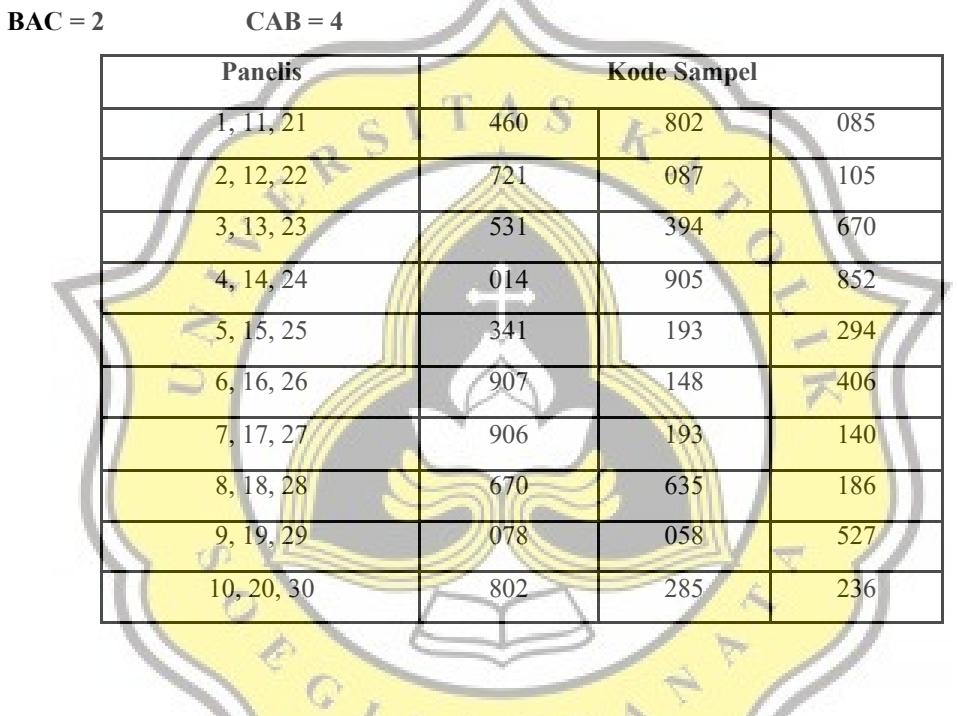

| Sampel A | 460 | 087 | 670 | 4905 | 294 | 907 |     | 186 | 058 |     |
|----------|-----|-----|-----|------|-----|-----|-----|-----|-----|-----|
| Sampel B | 085 |     | 531 |      |     | 406 | 906 |     | 527 | 285 |
| Sampel C | 802 | 05  | 394 | 014  | 34  | 148 | 140 |     | 078 | 802 |

Gambar 19. Urutan Penyajian Uji Panelis

#### **UJI** *RANKING* **HEDONIK**

#### Nama : Tanggal :

Produk : Mie Berbumbu Atribut : Rasa

#### Instruksi :

Berkumur-kumurlah dahulu sebelum menguji sampel yang ada.

Di hadapan Anda terdapat 3 sampel Mie yang telah disisihkan dan 1 tambahan sampel Mie. Cicipilah sampel secara berurutan dari kiri ke kanan, dan bandingkan dengan sampel Mie tambahan yg telah diberikan. Minumlah air putih yang telah disediakan tiap berpindah sampel. Setelah mencicipi semua sampel, Anda boleh mengulang mencicipi sampel sesering yang Anda perlukan. Urutkan sampel dari yang paling anda sukai (=3) hingga sampel yang kurang anda sukai (=1).

Kode sampel Rating (tidak boleh ada yang sama)  $\mathcal{L}$  and  $\mathcal{L}$  and  $\mathcal{L}$  $\mathfrak{a}$   $\longrightarrow$  $\mathcal{L}$   $\mathcal{L}$   $\mathcal{L}$   $\mathcal{L}$   $\mathcal{L}$   $\mathcal{L}$   $\mathcal{L}$ 

Gambar 20. Kuisioner Uji Sensori Mi Berbumbu *Sargassum aquifolium (Turner) C.Agardh*

#### **UJI** *RANKING* **HEDONIK**

Produk : Mie Berbumbu

Nama : Tanggal : Tanggal : Tanggal : Tanggal : Tanggal : Tanggal : Tanggal : Tanggal : Tanggal : Tanggal : Tanggal : Tanggal : Tanggal : Tanggal : Tanggal : Tanggal : Tanggal : Tanggal : Tanggal : Tanggal : Tanggal : Tangg

h.

Atribut : Rasa

Instruksi :

Berkumur-kumurlah dahulu sebelum menguji sampel yang ada.

Di hadapan Anda terdapat 3 sampel Mie yang telah disisihkan dan 1 tambahan sampel Mie. Cicipilah sampel secara berurutan dari kiri ke kanan, dan bandingkan dengan sampel Mie tambahan yg telah diberikan. Minumlah air putih yang telah disediakan tiap berpindah sampel. Setelah mencicipi semua sampel, Anda boleh mengulang mencicipi sampel sesering yang Anda perlukan. Urutkan sampel dari yang paling anda sukai (=3) hingga sampel yang kurang anda sukai (=1).

 $\mathcal{L}_\text{max}$  and  $\mathcal{L}_\text{max}$  and  $\mathcal{L}_\text{max}$  and  $\mathcal{L}_\text{max}$  and  $\mathcal{L}_\text{max}$ 

Kode sampel Rating (tidak boleh ada yang sama)

Gambar 21. Kuesioner Uji Sensori Antar Rumput Laut

#### **7.3. Hasil Uji Sensori**

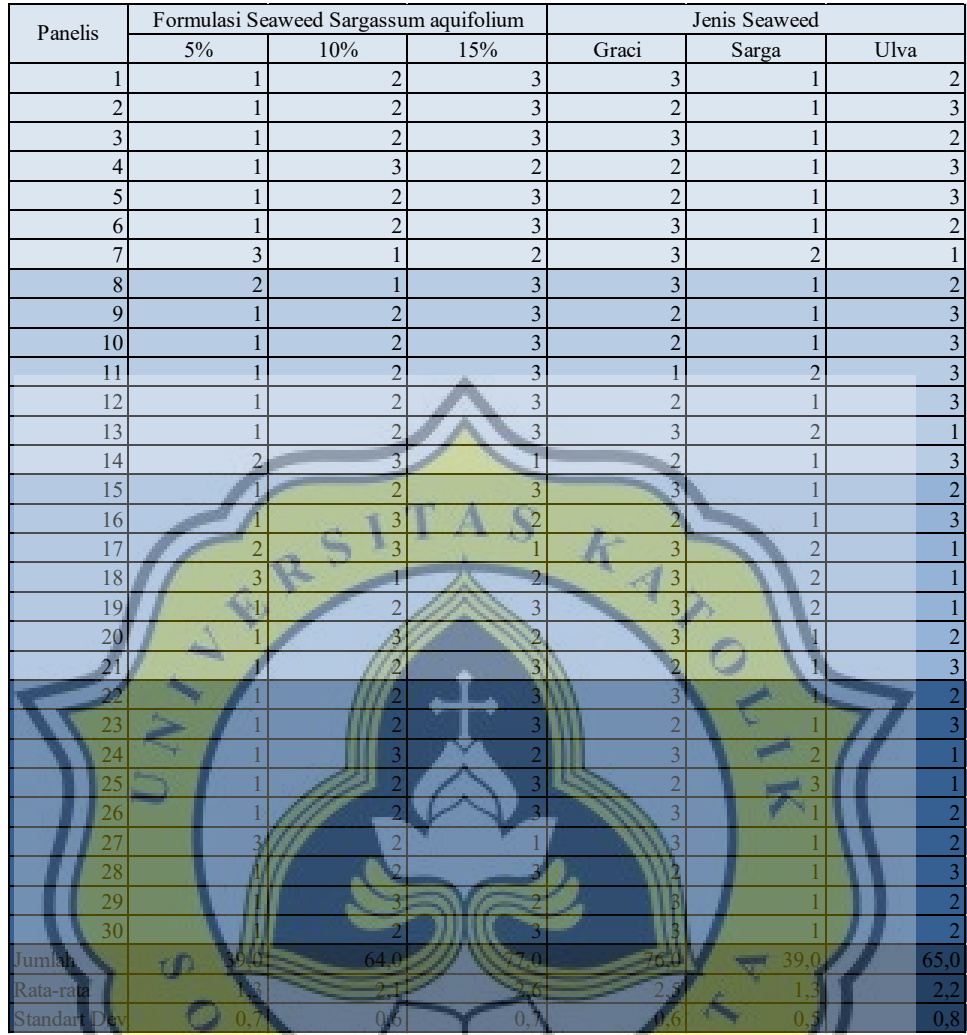

Gambar 22. Hasil Uji Sensori Formulasi Rumput Laut *Sargassum aquifolium* (Turner) C.Agardh dan Tiga Jenis Rumput Laut t. 

#### **7.4. Lampiran Analisis Sensori**

**Lampiran 1. Hasil Pengolahan SPSS Analisis Sensori Komersial**

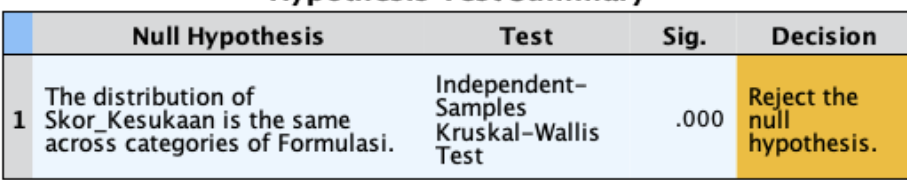

#### **Hypothesis Test Summary**

Asymptotic significances are displayed. The significance level is .05.

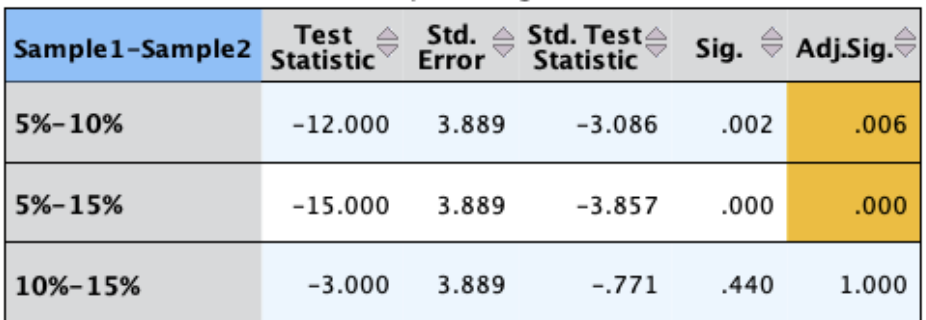

Each node shows the sample average rank of Formulasi.

Each row tests the null hypothesis that the Sample 1 and Sample 2 distributions are the same.

Asymptotic significances (2-sided tests) are displayed. The significance level is .05.

Significance values have been adjusted by the Bonferroni correction for multiple tects

**Lampiran 2. Hasil Pengolahan SPSS Analisis Sensori Mi Berbumbu** *Sargassum aquifolium (Turner) C.Agardh*

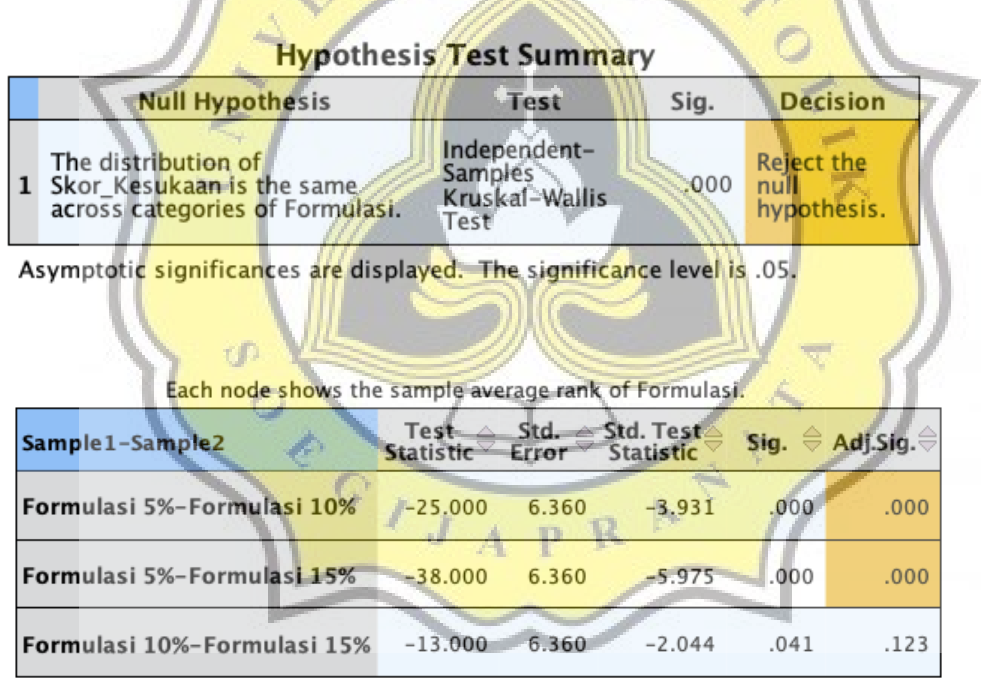

Each row tests the null hypothesis that the Sample 1 and Sample 2 distributions are the same.<br>Asymptotic significances (2-sided tests) are displayed. The significance level is .05.<br>Significance values have been adjusted by the Bonferroni correction for multiple tests.

#### **Lampiran 3. Hasil Pengolahan SPSS Analisis Sensori Mi Berbumbu Antara 3 Jenis Rumput Laut**

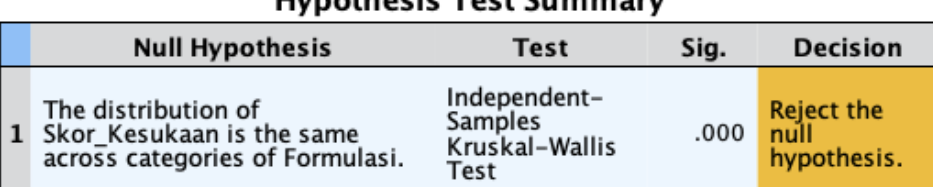

### Hypothosis Tost Cummany

Asymptotic significances are displayed. The significance level is .05.

#### Each node shows the sample average rank of Formulasi.

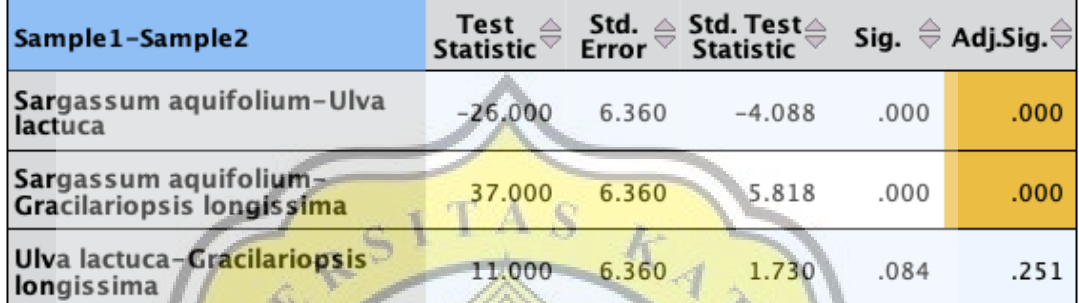

Each row tests the null hypothesis that the Sample 1 and Sample 2 distributions are the same.

Asymptotic significances (2–sided tests) are displayed. The significance level is .05.<br>Significance values have been adjusted by the Bonferroni correction for multiple tests.

À.

OCIJAPR<sup>A</sup>

#### **7.5. Dokumentasi Uji Sensori**

**UD** 

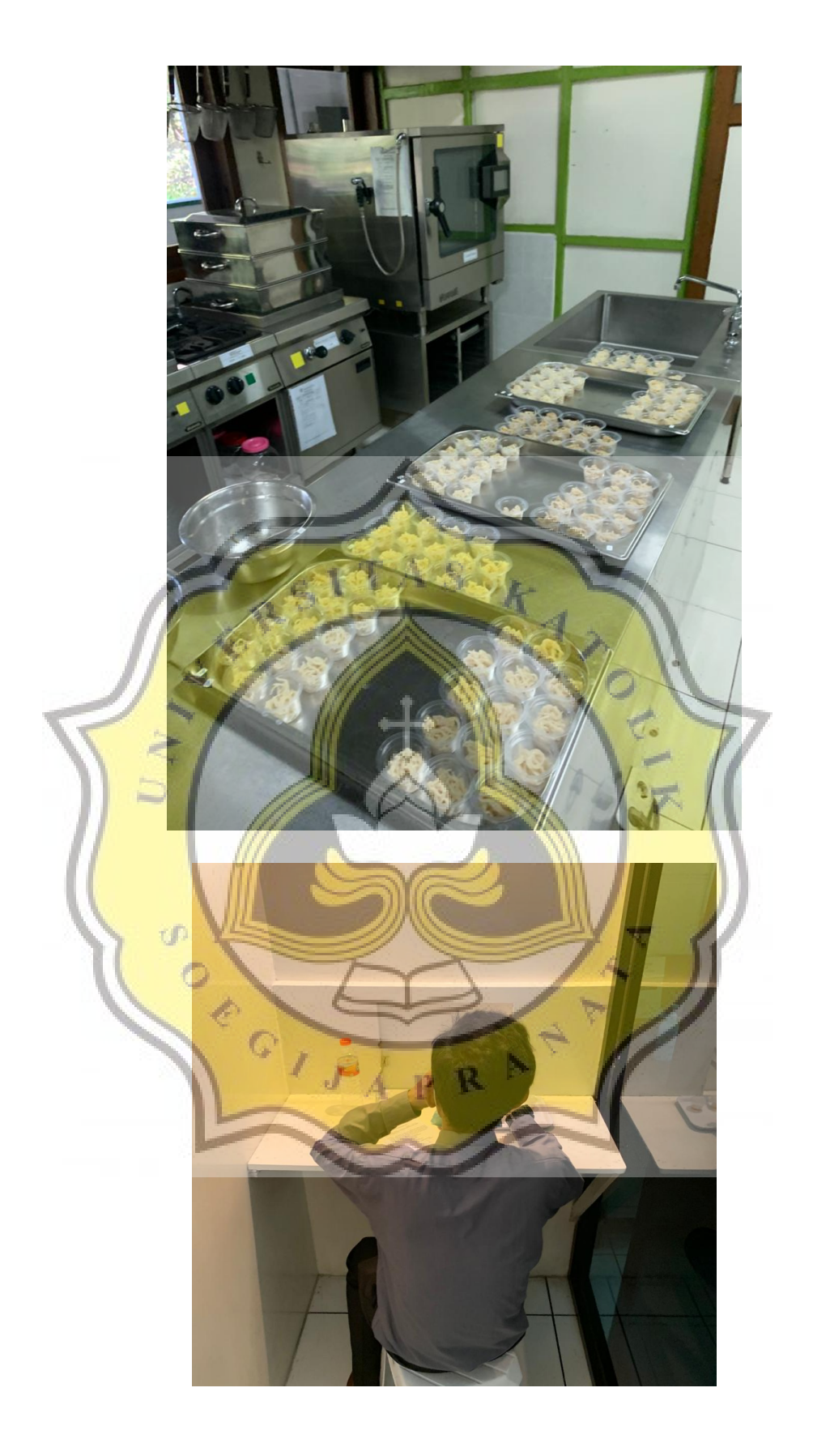

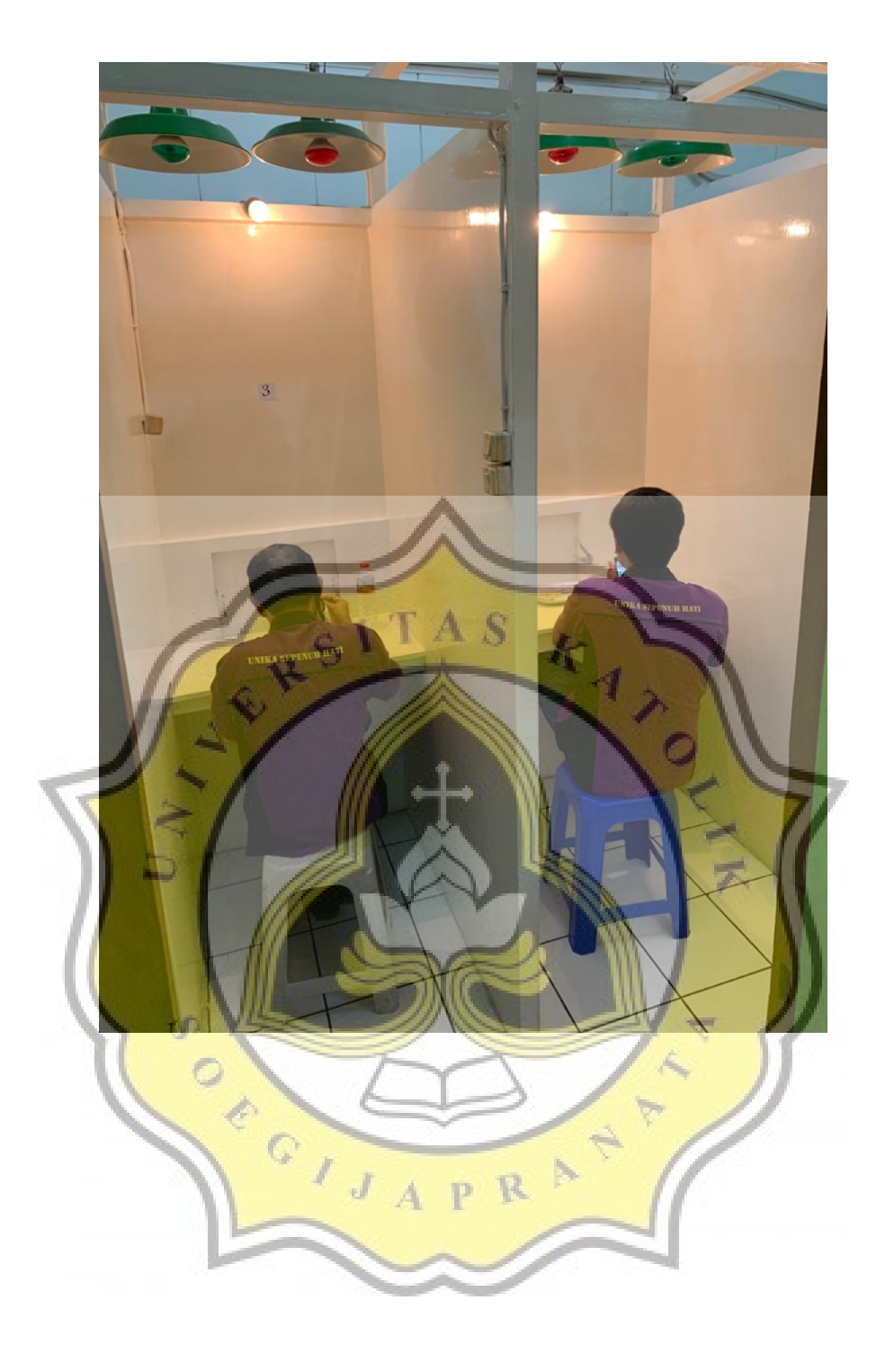

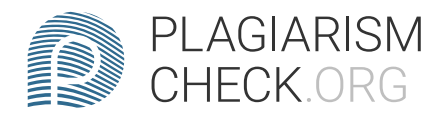

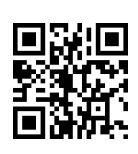

# 2.74% PLAGIARISM

## **Report #11971936**

PENDAHULUANLatar BelakangCepat dan praktis menjadi gaya hidup masyarakat modern. Seiring meningkatnya kegiatan, manusia akan memilih jenis makanan yang ready to cook (siap masak). Mi merupakan produk tinggi karbohidrat yang menjadi alternatif pengganti makanan pokok di Indonesia khususnya di perkotaan. Tingginya konsumsi mi dipengaruhi oleh pendapatan masyarakat serta menunjukkan masih rendahnya kesadaran akan kesejmbangan nutrisi. CITATION Bro172 \l 1033 (Bronder, et al. 2017). Pada umumnya, mi terbuat dari campuran terigu protein tinggi, air dan telur. Penambahan bahan makanan pada produk mi seperti sari buah atau sayur dan sumber protein dilakukan untuk menunjang nutrisi serta daya tarik produk. Penambahan tersebut akan memberikan daya tarik tersendiri bagi para konsumen. CITATION Les16 \| 1033 (Lestari, Permatasari and Dara 2016) Pada produk mi instan , penambahan bumbu pelengkap dikemas menggunakan pengemas plastik yang tidak ramah lingkungan. Timbulnya masalah lingkungan dari bungkus bumbu yang terpisah didukung dengan angka konsumsi mi instan di Indonesia mencapai angka 12,63 miliar bungkus. Pada umumnya kemasan mi instan terdiri dari jenis plastik Polypropylene (PP) dan Oriented Polystyrene (OPP). Kedua jenis plastik ini memiliki sifat yang kuat dan tahan terhadap kelembaban sehingga sangat

REPORT CHECKED #119719362 DEC 2020, 1:12 PM UNIKA SOEGIJAPRANATA

ALITHOR